$>$  (define f (mu  $(x)$  (+ x y)))  $>$  (define g (lambda  $(x, y)$  (f  $(+ x, x)$ ))) > (g 3 7) 13

The way in which names are looked up in Scheme and Python is called *lexical scope* (or *static scope*).

**Lexical scope:** The parent of a frame is the environment in which a procedure was *defined*. (lambda ...)

**Dynamic scope:** The parent of a frame is the environment in which a procedure was *called*. (mu ...)

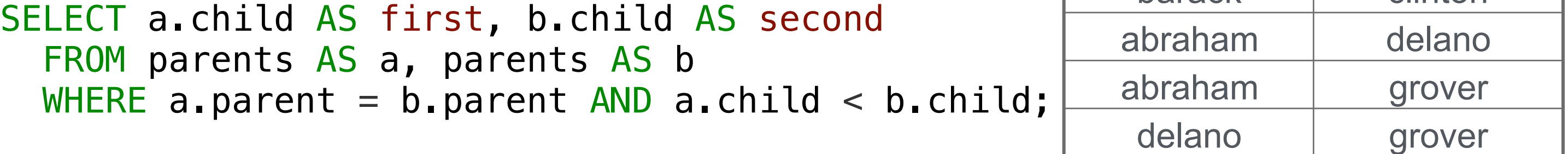

scm> (list 'quotient 10 2) (quotient 10 2) The built-in Scheme list data structure can represent combinations scm> (eval (list 'quotient 10 2)) 5

The number of groups is the number of unique values of an expression A having clause filters the set of groups that are aggregated select weight/legs, count(\*) from animals group by weight/legs

```
scm> (map (lambda (x) (* x x)) '(2 3)) scm> (for x '(2 3) (* x x))
(49)(49)(define-macro (for sym vals expr) 
(define-macro (for sym vals expr) 
OR
  (list 'map (list 'lambda 
                   (list sym) 
                   expr) vals))
                                    `(map (lambda (,sym) ,expr) ,vals))
```
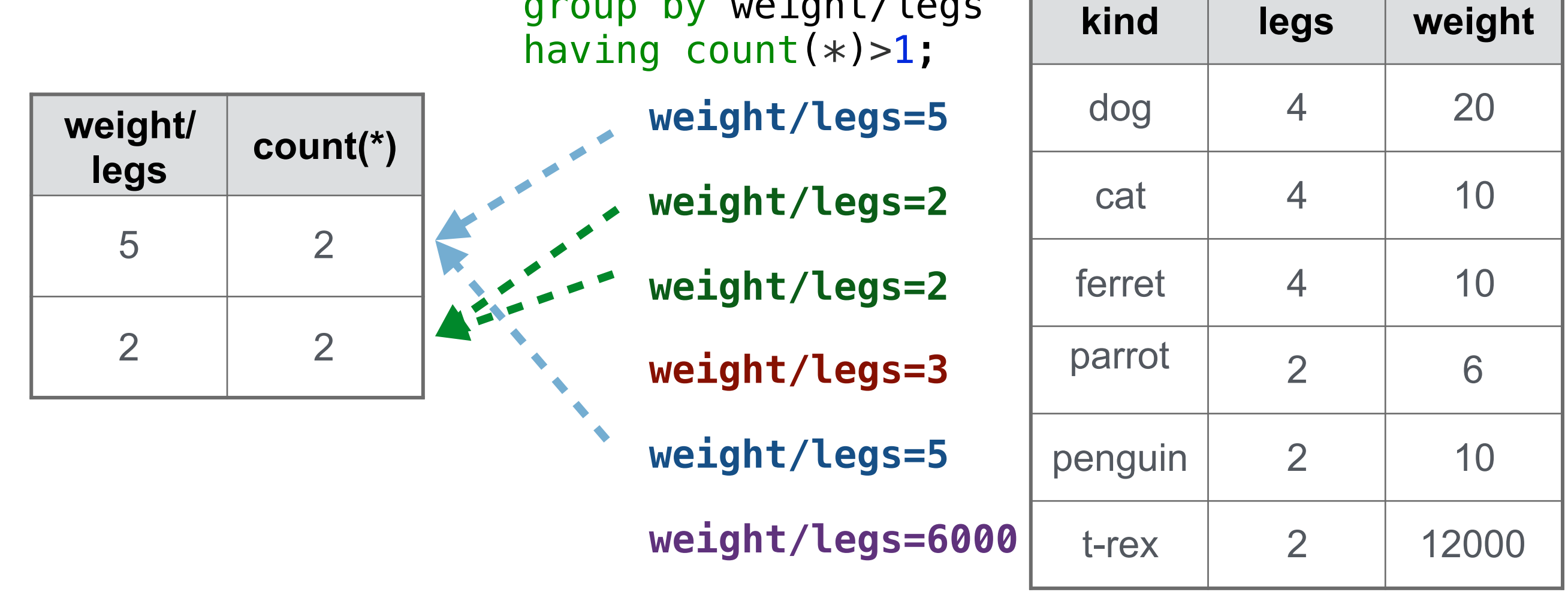

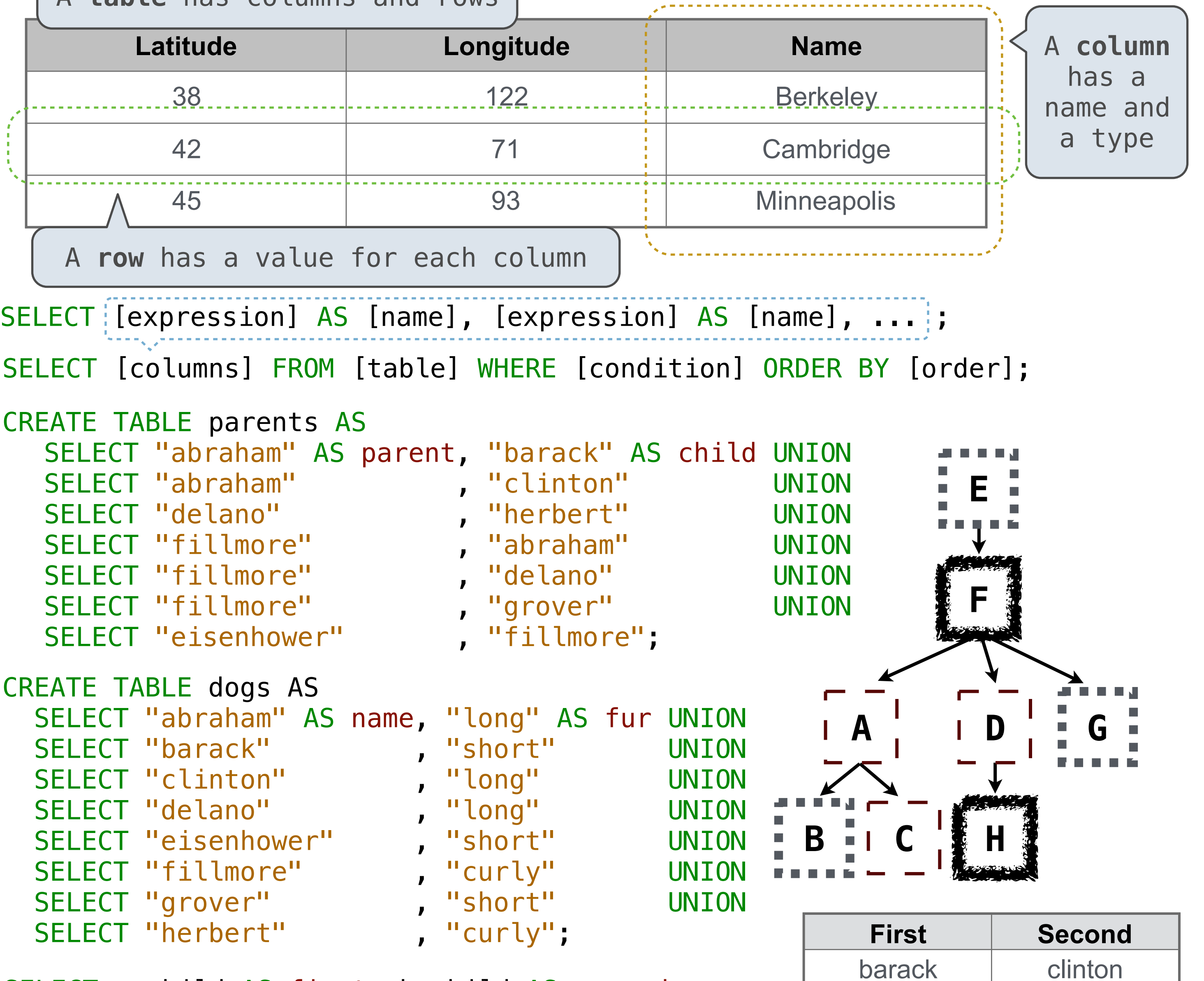

```
 nil 
       (cons-stream a (range-stream (+ a 1) b))))
(define lots (range-stream 1 10000000000000000000))
scm> (car lots) 
1
scm> (car (cdr-stream lots)) 
2
scm> (car (cdr-stream (cdr-stream lots))) 
3
```
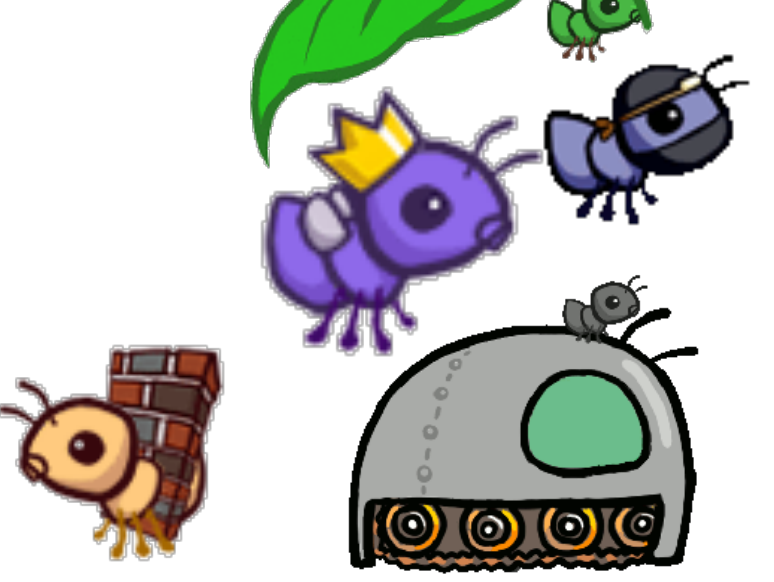

```
(define (add-streams s t) 
   (cons-stream (+ (car s) (car t)) 
                 (add-streams (cdr-stream s) 
                               (cdr-stream t))))
```
(define ints (cons-stream 1 (add-streams ones ints))) 1 2 3 ...

+ +

(define ones (cons-stream 1 ones)) 1 1 1 ...

```
(define (map-stream f s) 
  (if (null? s) 
       nil
       (cons-stream (f (car s)) 
             (map-stream f (cdr-stream s)))))
```
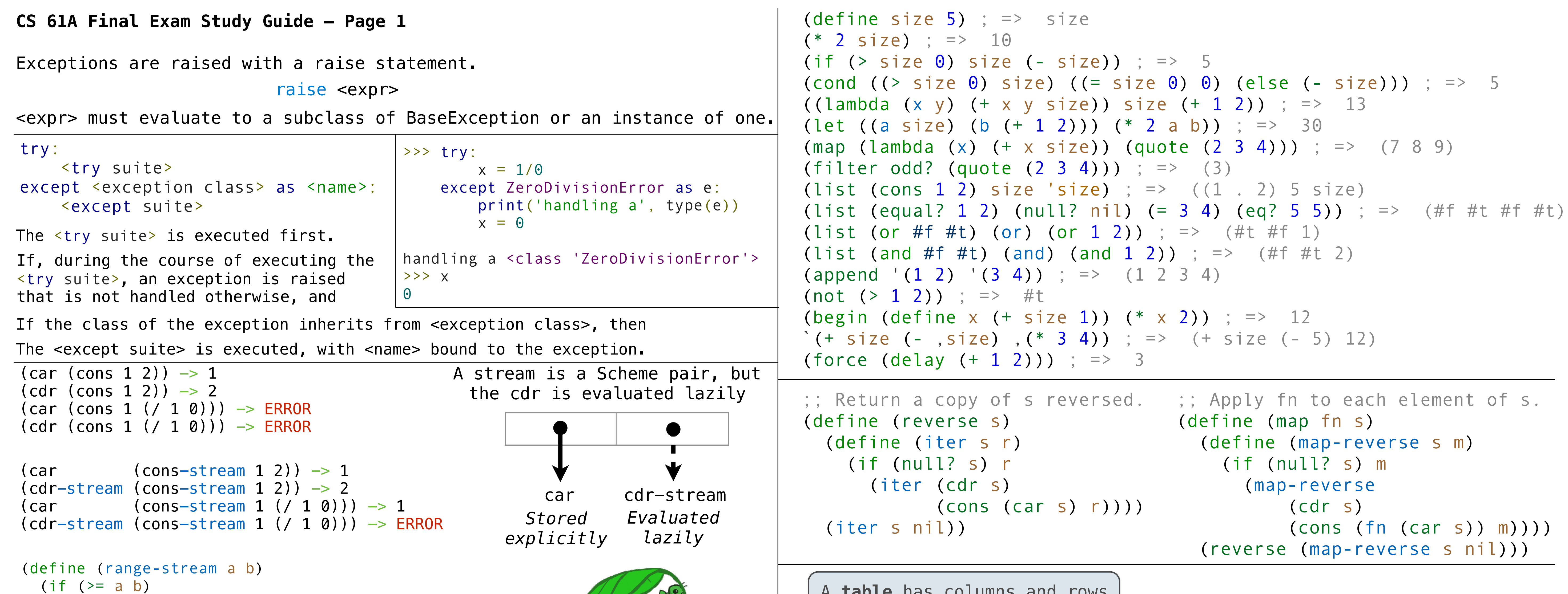

```
(if (= k 0) nil 
     (cons (car s) (prefix (cdr-stream s) (- k 1)))))
```

```
(define (filter-stream f s) 
   (if (null? s) 
       nil
       (if (f (car s)) 
            (cons-stream (car s) 
                  (filter-stream f (cdr-stream s)))
```

```
 (filter-stream f (cdr-stream s)))))
```
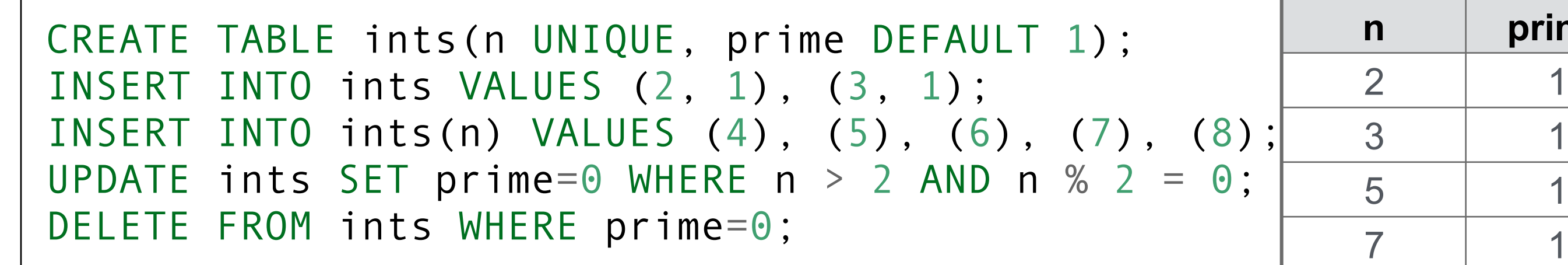

**n prime**

(define-macro (twice expr) (list 'begin expr expr))

 $>$  (twice (print 2)) 2 2  $\frac{1}{2}$ (begin (print 2) (print 2)):

Evaluation procedure of a macro call expression:

- Evaluate the operator sub-expression, which evaluates to a macro
- Call the macro procedure on the operand expressions
- Evaluate the expression returned from the macro procedure

A macro is an operation performed on source code before evaluation

A procedure call that has not yet returned is *active.* Some procedure calls are *tail calls*. A Scheme interpreter should support an unbounded number of active tail calls.

- A tail call is a call expression in a *tail context*, which are:
- The last body expression in a **lambda** expression
- Expressions 2 & 3 (consequent & alternative) in a tail context **if**
- All non-predicate sub-expressions in a tail context **cond**
- The last sub-expression in a tail context **and**, **or**, **begin**, or **let**

## (define (factorial n k)

## (define (length s)

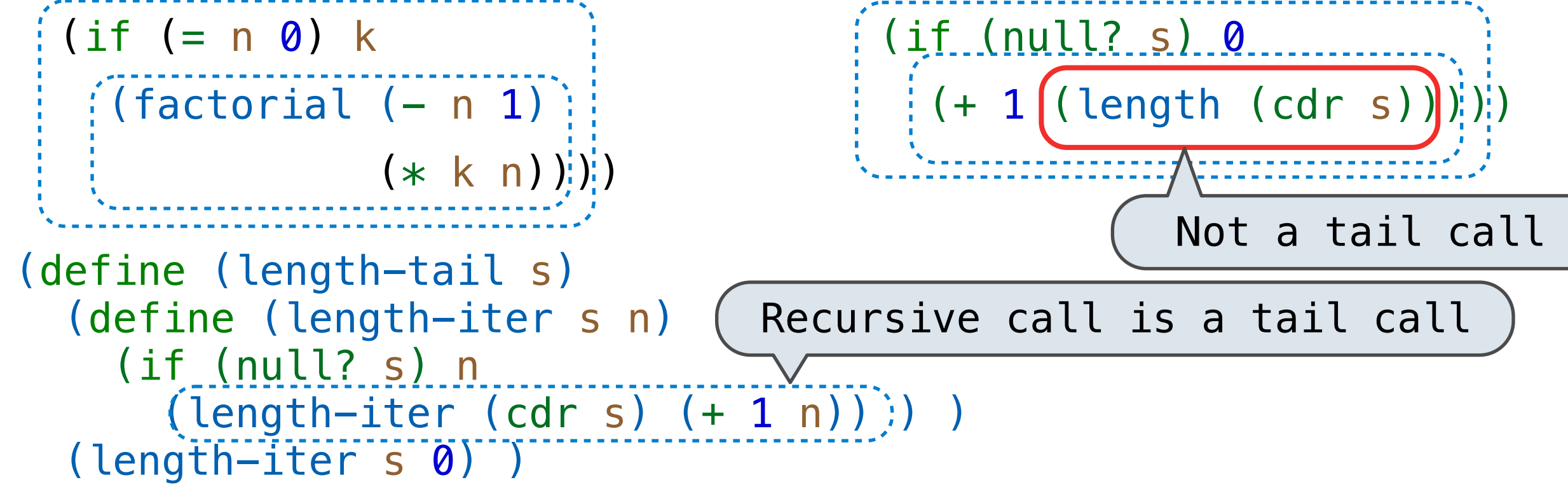

```
(define (prefix s k)
```
Scheme programs consist of expressions, which can be:

- Primitive expressions: 2, 3.3, true, +, quotient,
- Combinations: (quotient 10 2), (not true), Numbers are self-evaluating; *symbols* are bound to values. Call expressions have an operator and 0 or more operands.
- A combination that is not a call expression is a *special form*:
- If expression: (if <predicate> <consequent> <alternative>)
- Binding names: (define <name> <expression>)
- New procedures: (define (<name> <formal parameters>) <br/>body>)

(lambda (<formal-parameters>) <body>) < Two equivalent expressions: (define (plus4 x) (+ x 4)) (define plus4 (lambda (x) (+ x 4)))

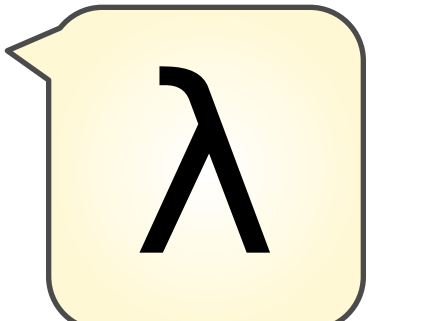

Lambda expressions evaluate to anonymous procedures.

An operator can be a combination too:

```
((lambda (x y z) (+ x y (square z))) 1 2 3)
```
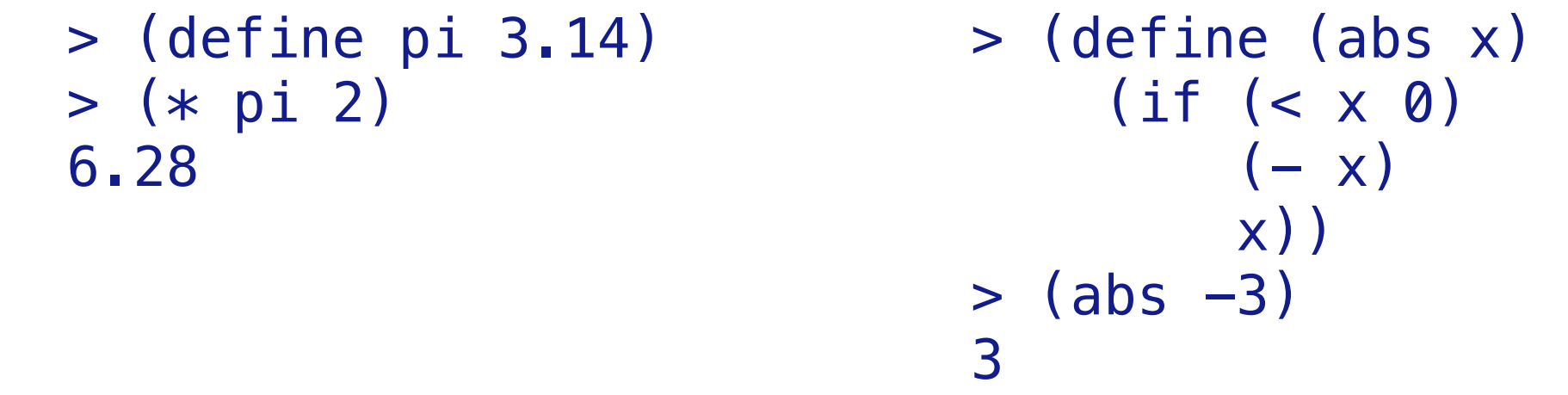

In the late 1950s, computer scientists used confusing names. • **cons**: Two-argument procedure that **creates a pair**

- 
- **• car**: Procedure that returns the **first element** of a pair
- **• cdr**: Procedure that returns the **second element** of a pair
- **• nil**: The empty list
- They also used a non-obvious notation for linked lists.
- A (linked) Scheme list is a pair in which the second element is nil or a Scheme list.
- Scheme lists are written as space-separated combinations.

Symbols normally refer to values; how do we refer to symbols?

```
 > (define x (cons 1 (cons 2 nil))) 
  > x 
 (1 2)> (car x)
 1 
 > (cdr x)
  (2) 
  > (cons 1 (cons 2 (cons 3 (cons 4 nil)))) 
 (1 \ 2 \ 3 \ 4)1 2 3 4 nil
```
 > (define a 1) > (define b 2) > (list a b) (1 2) Quotation is used to refer to symbols directly in Lisp. No sign of "a" and "b" in the resulting value > (list 'a 'b) (a b) > (list 'a b) Symbols are now values

(a 2)

Quotation can also be applied to combinations to form lists.

```
 > (car '(a b c)) 
 a 
 > (cdr '(a b c)) 
 (b c)
```
A basic interpreter has two parts: a *parser* and an *evaluator*

**scheme\_reader.py scalc.py**

 $E_{\rm eff}$  is the set of the set of the set of the set of the set of the set of the set of the set of the set of the set of the set of the set of the set of the set of the set of the set of the set of the set of the set of

The task of *parsing* a language involves coercing a string representation of an expression to the expression itself.

Parsers must validate that expressions are well-formed.

A Parser takes a sequence of lines and returns an expression.

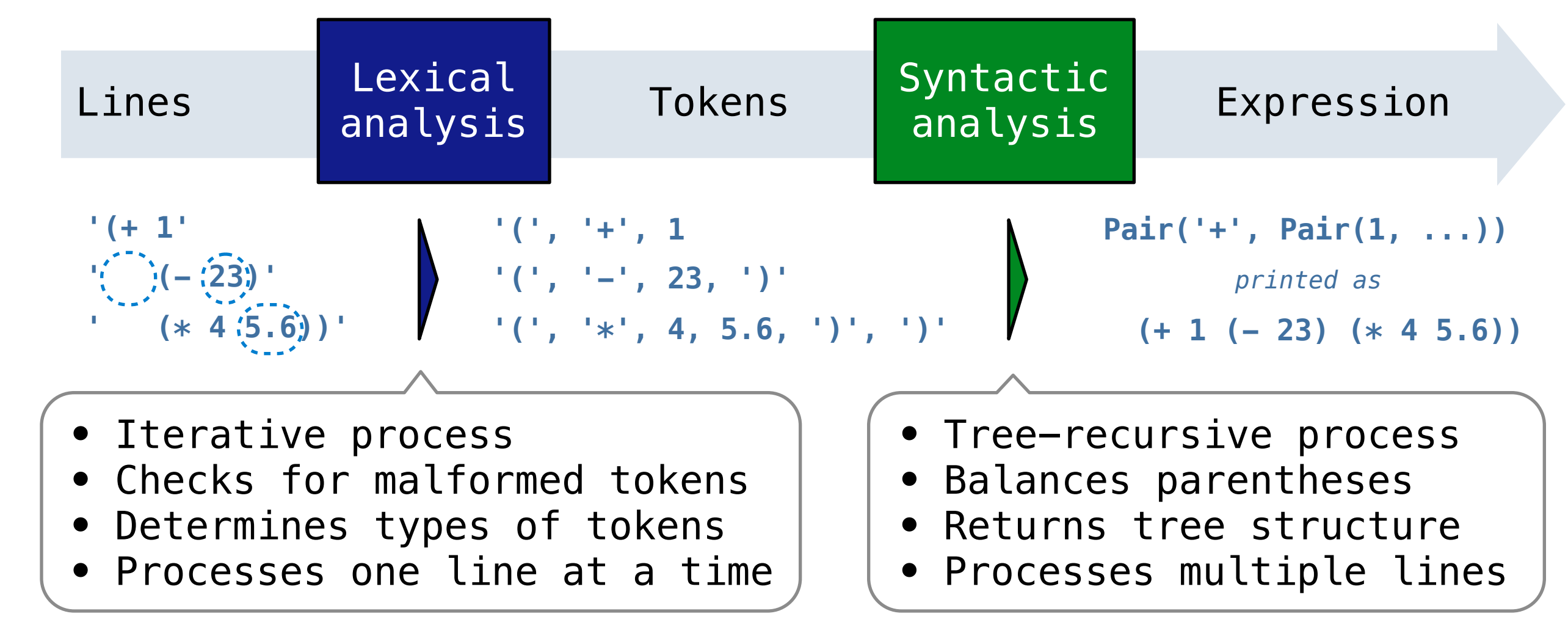

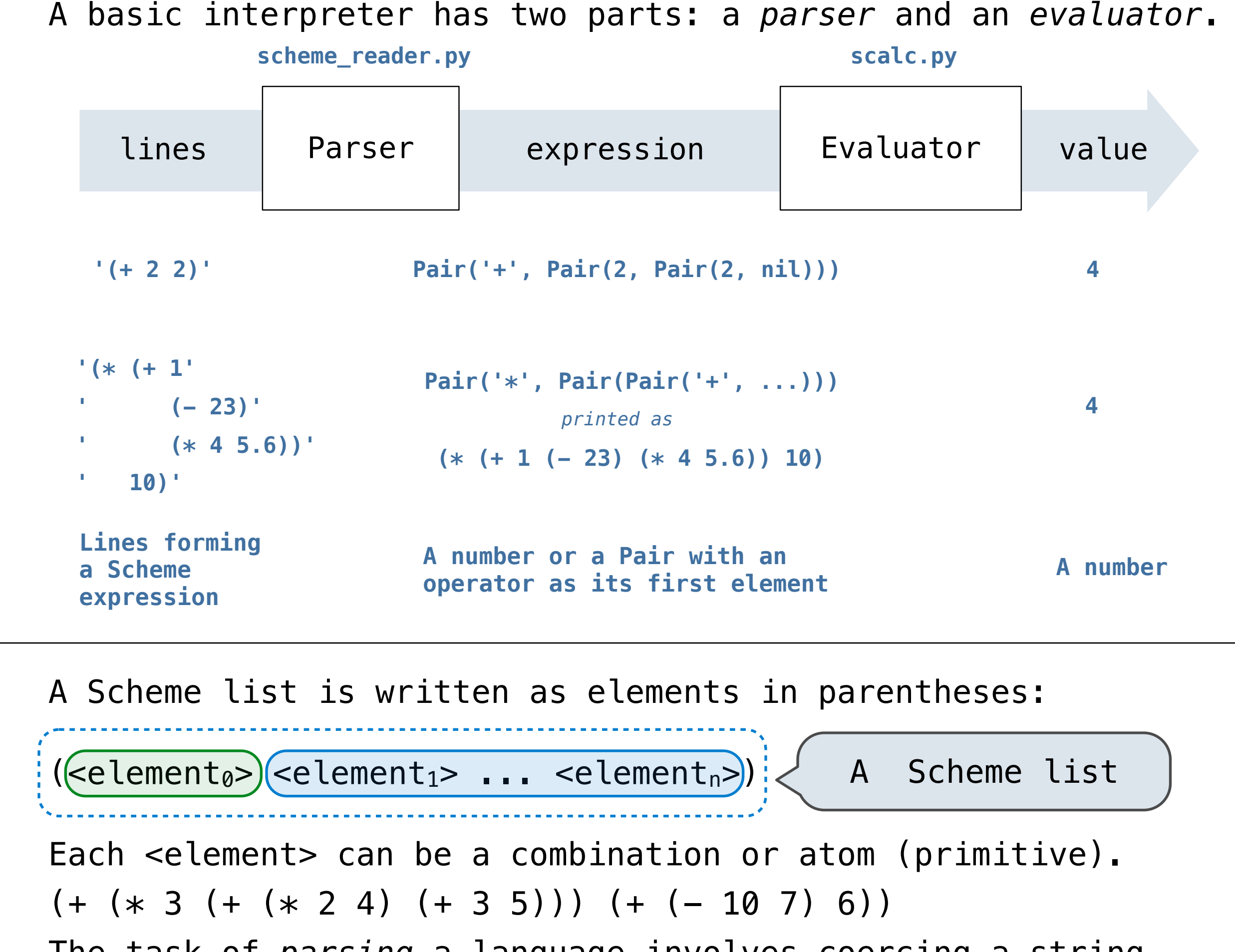

Syntactic analysis identifies the hierarchical structure of an expression, which may be nested.

Each call to scheme\_read consumes the input tokens for exactly one expression.

**Base case:** symbols and numbers **Recursive call:** scheme\_read sub-expressions and combine them

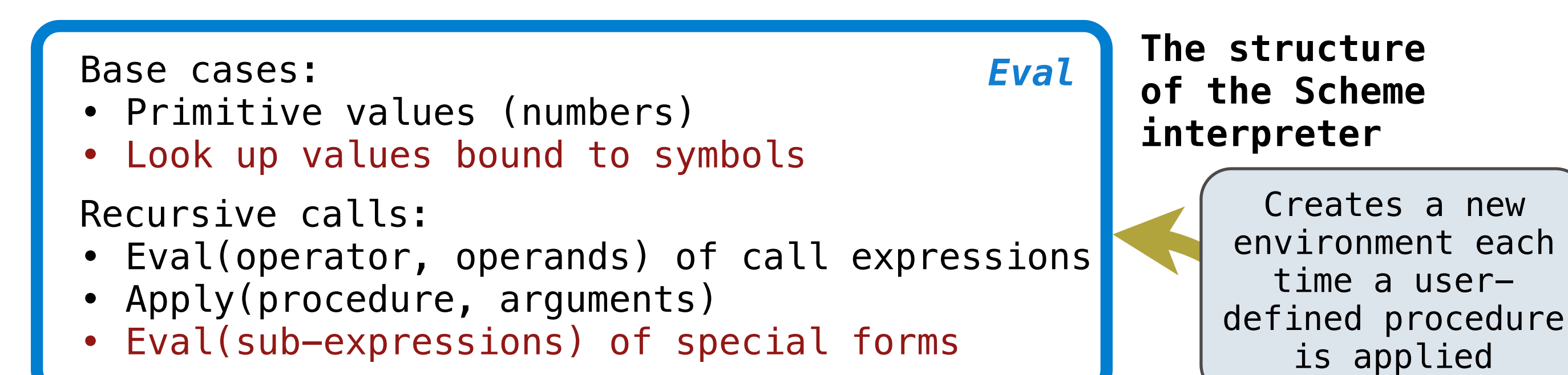

## **CS 61A Final Exam Study Guide – Page 2**

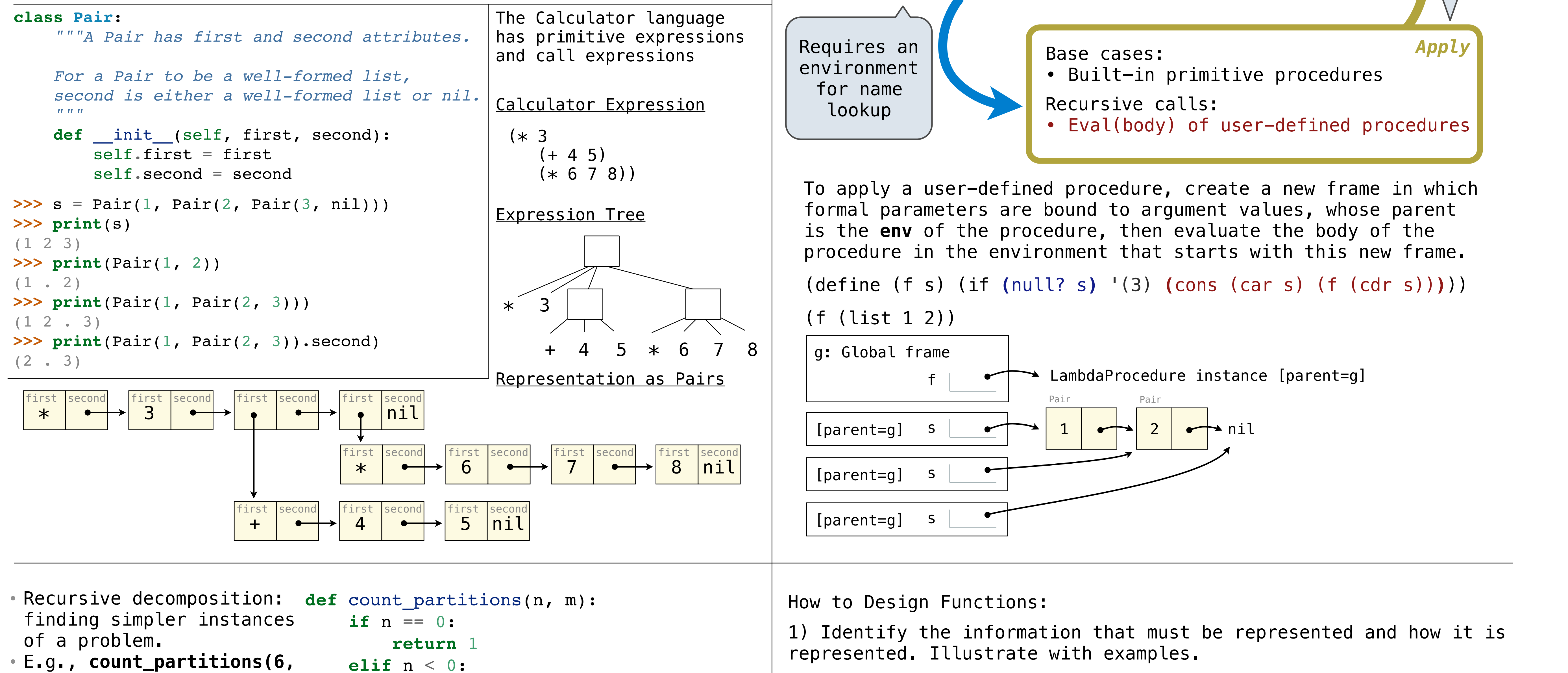

2) State what kind of data the desired function consumes and produces. Formulate a concise answer to the question *what* the function computes.

3) Work through examples that illustrate the function's purpose.

4) Outline the function as a template.

5) Fill in the gaps in the function template. Exploit the purpose statement and the examples.

6) Convert examples into tests and ensure that the function passes them.

 **return** 0 **elif** m == 0: **return** 0 **else**: with  $m =$  count partitions(n-m,m)  $\rightarrow$  without m = count partitions(n,m-1) **return** with\_m + without\_m **4)** • Explore two possibilities: • Use at least one 4 • Don't use any 4 • Solve two simpler problems: • **count\_partitions(2, 4)**  • **count\_partitions(6, 3)**  • Tree recursion often involves exploring different choices.